# **biskotaki**

*Release 0.0.1*

**Konstantinos Lampridis**

**Feb 20, 2024**

# **CONTENTS:**

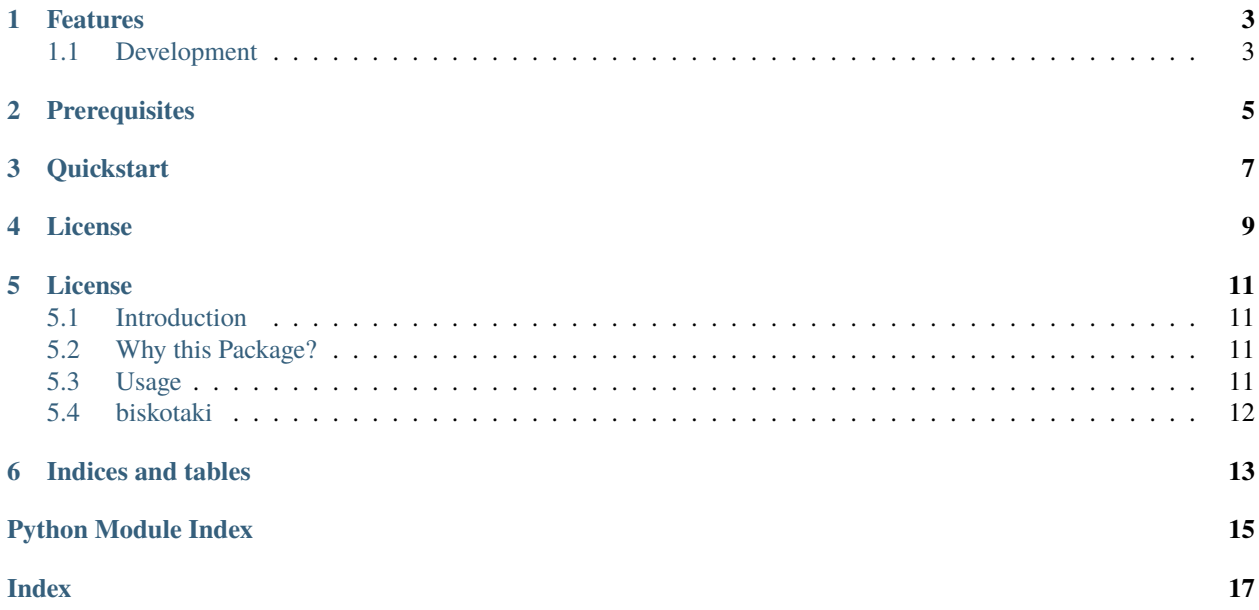

#### BISKOTAKI

Project generated using <https://github.com/boromir674/cookiecutter-python-package>

**Code:** <https://github.com/boromir674/biskotaki> **Docs:** <https://biskotaki.readthedocs.io/en/main/> **PyPI:** <https://pypi.org/project/biskotaki/> **CI:** <https://github.com/boromir674/biskotaki/actions/>

#### **FEATURES**

- <span id="page-6-0"></span>1. **biskotaki** *python package*
	- a. TODO Document a **Great Feature**
	- b. TODO Document another **Nice Feature**
- 2. Tested against multiple *platforms* and *python* versions

# <span id="page-6-1"></span>**1.1 Development**

Get started:

python3 -m pip install --user 'tox<4'

#### OR: **`pipx install tox`**

Then, to see all out-of-the-box available *tox* commands:

tox -a

OR **`tox -av`** for showing *description* of each command

#### **1.1.1 Development Notes**

Testing, Documentation Building, Scripts, CI/CD, Static Code Analysis for this project.

- 1. **Test Suite**, using [pytest,](https://docs.pytest.org/en/7.1.x/) located in *tests* dir
- 2. **Parallel Execution** of Unit Tests, on multiple cpu's
- 3. **Documentation Pages**, hosted on *readthedocs* server, located in *docs* dir
- 4. **CI/CD Pipeline**, running on [Github Actions,](https://github.com/boromir674/biskotaki/actions) defined in *.github/*
	- a. **Test Job Matrix**, spanning different *platform*'s and *python version*'s
		- 1. Platforms: *ubuntu-latest*, *macos-latest*, *windows-latest*
		- 2. Python Interpreters: *3.8*, *3.9*, *3.10*, *3.11*
	- b. **Continuous Deployment**

*Production*

- 1. **Python Distristribution** to [pypi.org,](https://pypi.org/) on *tags* **v\***, pushed to *main* branch
- 2. **Docker Image** to [Dockerhub,](https://hub.docker.com/) on every push, with automatic *Image Tagging Staging*
- 1. **Python Distristribution** to [test.pypi.org,](https://test.pypi.org/) on "pre-release" *tags* **v\*-rc**, pushed to *release* branch
- c. **Configurable Policies** for *Docker*, and *Static Code Analysis* Workflows
- 5. **Automation**, using [tox,](https://tox.wiki/en/latest/) driven by single *tox.ini* file
	- a. **Code Coverage** measuring
		- b. **Build Command**, using the [build](https://github.com/pypa/build) python package
		- c. **Pypi Deploy Command**, supporting upload to both [pypi.org](https://pypi.org/) and [test.pypi.org](https://test.pypi.org/) servers
		- d. **Type Check Command**, using [mypy](https://mypy.readthedocs.io/en/stable/)
		- e. **Lint** *Check* and *Apply* commands, using the fast [Ruff](https://docs.astral.sh/ruff/) linter, along with [isort](https://pycqa.github.io/isort/) and [black](https://black.readthedocs.io/en/stable/)

#### **CHAPTER TWO**

# **PREREQUISITES**

<span id="page-8-0"></span>You need to have *Python* installed.

## **CHAPTER THREE**

# **QUICKSTART**

<span id="page-10-0"></span>Using *pip* is the approved way for installing *biskotaki*.

python3 -m pip install biskotaki

TODO Document a use case

## **CHAPTER FOUR**

# **LICENSE**

<span id="page-12-0"></span>• [GNU Affero General Public License v3.0](https://github.com/boromir674/biskotaki/blob/main/LICENSE)

## **LICENSE**

<span id="page-14-0"></span>• Free software: GNU Affero General Public License v3.0

#### <span id="page-14-1"></span>**5.1 Introduction**

This is **Biskotaki**, a *Python Package* desinged to . . .

Goal of this project is to TODO Document Additionally, TODO Document

This documentation aims to help people understand what are the package's features and to demonstrate how to leverage them for their use cases. It also presents the overall package design.

# <span id="page-14-2"></span>**5.2 Why this Package?**

So, why would one opt for this Package? It is **easy** to *install* (using pip) and intuitive to *use*. **Biskotaki** features TODO Document Well-tested against multiple Python Interpreter versions (3.6 - 3.10), tested on both *Linux* (Ubuntu) and *Darwin* (Macos) platforms. Tests trigger automatically on **CI**. The package's releases follow **Semantic Versioning**.

## <span id="page-14-3"></span>**5.3 Usage**

#### **5.3.1 Installation**

**biskotaki** is available on PyPI hence you can use *pip* to install it.

It is recommended to perform the installation in an isolated *python virtual environment* (env). You can create and activate an *env* using any tool of your preference (ie *virtualenv*, *venv*, *pyenv*). Assuming you have 'activated' a *python virtual environment*:

python -m pip install biskotaki

#### <span id="page-15-2"></span>**5.3.2 Simple Use Case**

Common Use Case for the biskotaki is to TODO Document

TODO Document

#### <span id="page-15-0"></span>**5.4 biskotaki**

#### **5.4.1 biskotaki package**

<span id="page-15-1"></span>**Module contents**

# **INDICES AND TABLES**

- <span id="page-16-0"></span>• genindex
- modindex
- search

# **PYTHON MODULE INDEX**

<span id="page-18-0"></span>b biskotaki, [12](#page-15-1)

# **INDEX**

## <span id="page-20-0"></span>B

biskotaki module, [12](#page-15-2)

## M

module biskotaki, [12](#page-15-2)